## $<<$ SAP  $>>$

## , tushu007.com

 $<<$ SAP  $>>$ 

- 13 ISBN 9787302122371
- 10 ISBN 7302122377

出版时间:2006-1

页数:294

PDF

更多资源请访问:http://www.tushu007.com

## $,$  tushu007.com

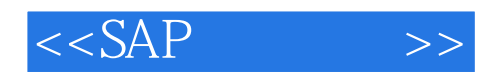

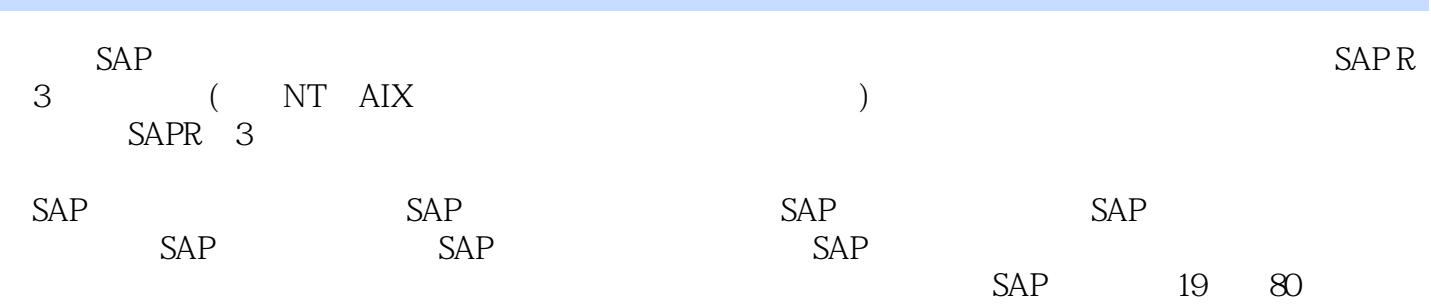

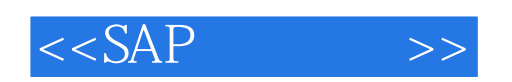

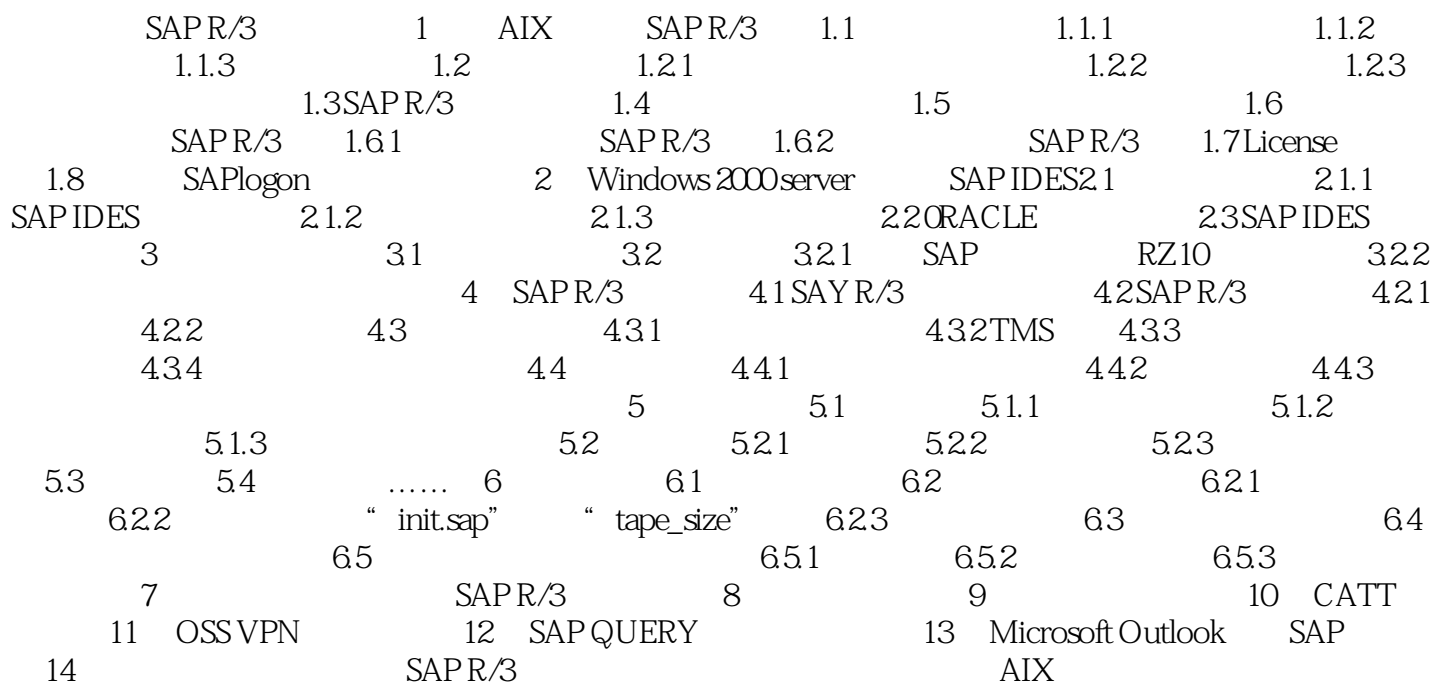

## $,$  tushu007.com

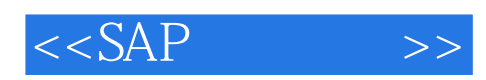

本站所提供下载的PDF图书仅提供预览和简介,请支持正版图书。

更多资源请访问:http://www.tushu007.com